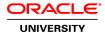

# Oracle Database 12c: Admin, Install and Upgrade Accelerated

**Duration:** 5 Days

What you will learn

This Oracle Database 12c: Admin, Install and Upgrade Accelerated course covers 7 days worth of content in only 5 days. It consists of the Oracle Database 12c: Administration Workshop Ed 1 course (5 days) and the Oracle Database 12c: Install and Upgrade Workshop Ed 1 course (2 days). In this course, you will be introduced to Oracle Database Cloud Service.

This course will will teach you about the Oracle Database architecture and you will discover how to effectively manage an Oracle Database instance. You will also be provided key information on how to install and administer Oracle Database 12c.

Learn To:

Upgrade an existing Oracle Database to Oracle Database 12c.

Create and manage an Oracle Database Instance.

Create and manage Storage Structures.

Configure the Oracle Network Environment.

Create and manage users.

Monitor the database and manage performance.

Learn basic information on backup and recovery techniques.

Gain an understand of the Oracle Database Cloud Service.

# Benefits To You

Discover how you can effectively install and manage an Oracle Database instance. Create a container database and provision pluggable databases to support your business needs. Benefit from learning how to configure the Oracle Network Environment to perform database maintenance.

# **Audience**

Database Administrators
Database Designers
Support Engineer
Technical Administrator

**Related Training** 

Required Prerequisites

Working knowledge of SQL and use of PL/SQL packages

Suggested Prerequisites
Basic knowledge of Linux Operating System

**Course Objectives** 

Manage Oracle Database Storage structures

Gain an understand of the Oracle Database Cloud Service

Install Oracle Database 12c software

Upgrade database to Oracle Database 12c

Create an Oracle Database

Create a container database

Monitor the Database

Manage Database Performance

Implement Database Auditing

Configure the Database Instance Such That Resources Are Appropriately Allocated Among Sessions and Tasks

Schedule Jobs to Run Inside or Outside of the Database

Configure Oracle Net Services

Configure your Database For Backup and Recovery Operations

Describe Oracle Database Architecture

Manage the Oracle Database Instance

# Course Topics

### Introduction

Course Objectives
Course Schedule
Overview of Oracle Database 12c
Overview of Oracle Cloud
Overview of the HR Schema
Oracle Database 12c Introduction

## **Exploring the Oracle Database Architecture**

Oracle Database Architecture: Overview

**Oracle Database Instance Configurations** 

Connecting to the Oracle Database Instance

Oracle Database memory Structures (overview)

**Process Architecture** 

**Process Structures** 

Process Startup Sequence

**Database Storage Architecture** 

#### **Oracle Software Installation Basics**

Planning Your Installation

Configuring Oracle Linux with Oracle RDBMS Pre-Install RPM

Operating System Groups and Users

**Environment Variables** 

Configuring the Oracle Software Owner Environment

Using Oracle Universal Installer (OUI)

Installation Option: Silent Mode

# **Installing Oracle Database Software**

System Requirements for Oracle Database

Creating Operating System Groups and Users

Types of Installations

# Creating an Oracle Database by Using DBCA

Planning the Database Storage Structure

Types of Databases (based on workload)

Choosing the Appropriate Character Set

Understanding How Character Sets are Used

Setting the NLS\_LANG Initialization Parameter

Using the Database Configuration Assistant (DBCA)

#### **Oracle Database Management Tools**

Introducing Oracle Database Management Tools

Using SQL\*Plus

Using SQL Developer

Logging in to Oracle Enterprise Manager Database Express

Using the Enterprise Manager Database Express Home Page

Understanding the Enterprise Manager Cloud Control Framework

Using Enterprise Manager Cloud Control

# **Managing the Database Instance**

**Initialization Parameter Files** 

Starting an Oracle Database Instance

Shutting Down an Oracle Database Instance

Viewing Log Files

**Using Trace Files** 

Using the Dynamic Performance Views

**Data Dictionary** 

#### **Configuring the Oracle Network Environment**

Oracle Net Services Overview

Oracle Net Listener Overview

**Establishing Oracle Network Connections** 

Connecting to a Server
Tools for Configuring and Managing the Oracle Network
Using the Listener Control Utility
Using Oracle Net Configuration Assistant
Using Oracle Net Manager

### **Administering User Security**

Database User Accounts (overview) Predefined Administrative Accounts Creating a User

Authentication

Unlocking a User Account and Resetting the Password

Privileges

Roles

**Profiles** 

### **Managing Database Storage Structures**

Understanding Storage of Data
Database Block contents
Exploring the Storage Structure
Creating a New Tablespace
Overview of Tablespaces Created by Default
Managing Tablespaces
Viewing Tablespace Information

#### **Managing Space**

Using Oracle Managed Files

Space Management Overview
Block Space Management
Row Chaining and Migration
Free Space Management Within Segments
Types of Segments
Allocating Extents
Allocating Space
Creating Tables Without Segments

# **Managing Undo Data**

Undo Data Overview
Transactions and Undo Data
Storing Undo Information
Comparing Undo Data and Redo Data
Managing Undo
Configuring Undo Retention
Guaranteeing Undo Retention
Changing an Undo tablespace to a Fixed Size

### **Managing Data Concurrency**

Overview of Locks
Locking Mechanism
Data Concurrency
DML Locks
Engueue Mechanism

#### Implementing Oracle Database Auditing

Separation of Responsibilities

**Database Security** 

Monitoring for Compliance

Standard Database Auditing

Unified Audit Data Trail

Separation for Duties for Audit Administration (AUDIT\_ADMIN and AUDIT\_VIEWER roles)

Configuring the Audit Trail

Specifying Audit Options

#### **Backup and Recovery Concepts**

Categories of Failures

Flashback Technology

**Understanding Instance Recovery** 

Phases of Instance Recovery

**Tuning Instance Recovery** 

Using the MTTR Advisor

Comparing Complete and Incomplete Recovery

**Oracle Data Protection Solutions** 

# **Backup and Recovery Configuration**

Configuring for Recoverability

Configuring the Fast Recovery Area

Multiplexing the Control File

Online Redo Log File

Multiplexing the Online Redo Log File

Archived Redo Log Files

**Archiver Process** 

Archived Redo Log File Naming and Destinations

#### **Performing Database Backups**

**Backup Solutions Overview** 

Oracle Secure Backup (overview)

User Managed Backup (overview)

Backup Terminology and Types of Backups

Using Recovery Manager (RMAN)

Configuring Backup Settings

Oracle-Suggested Backup

Backing Up the Control File to a Trace File

### **Performing Database Recovery**

**Data Recovery Advisor** 

Loss of a Control File

Loss of a Redo Log File

Loss of a Datafile in NOARCHIVELOG Mode

Loss of a Noncritical Datafile in ARCHIVELOG Mode

Loss of a System-Critical Datafile in ARCHIVELOG Mode

#### **Moving Data**

Moving Data: General Architecture

Oracle Data Pump SQL\*Loader External Tables

# **Performing Database Maintenance**

Database Maintenance (overview)
Viewing the Alert History
Terminology
Automatic Workload Repository (AWR)
Statistic Levels
Automatic Database Diagnostic Monitor (ADDM)
Advisory Framework
Enterprise Manager and Advisors

### **Managing Performance**

Performance Monitoring
Tuning Activities
Performance Planning
Instance Tuning
Performance Tuning Methodology
Performance Tuning Data
Monitoring Performance
Managing Memory

### **Oracle Database Cloud Service: Overview**

Database as a Service Architecture, Features and Tooling
Software Editions: Included Database Options and Management Packs
Automated Database Provisioning
Managing the Compute Node Associated With a Database Deployment
Managing Network Access to Database as a Service
Enabling Access to a Compute Node Port
Scaling a Database Deployment & Patching Database as a Service
Using the Oracle Database Cloud Service Console to Manage Patches